# Google " [10]

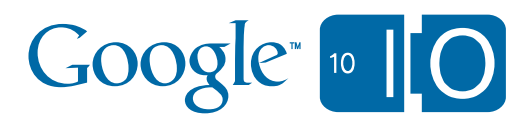

# **Testing Techniques For Google App Engine**

Max Ross May 20, 2010

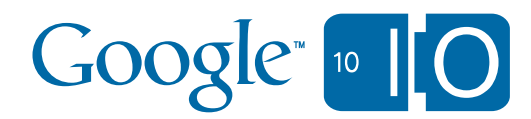

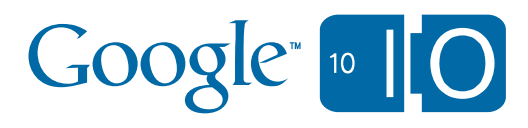

# **[http://bit.ly/GAETesting](http://bit.ly/9XLCAs)**

View live notes and ask questions about this session on Google Wave

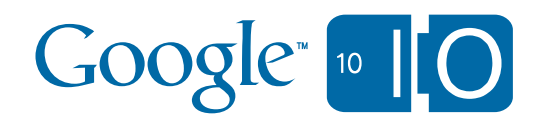

## Who Am 1?

- Max!
- Software Engineer at Google
- Member of the App Engine team
	- Datastore
	- JPA/JDO Implementation
	- Java Runtime
- <http://gae-java-persistence.blogspot.com/>
- I feel naked and sad without good test coverage

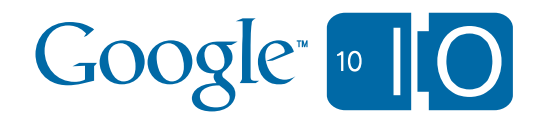

#### Agenda

- Developer Testing
- Testing App Engine Apps Locally
- Testing App Engine Apps In The Cloud
- Wrap Up
- Questions

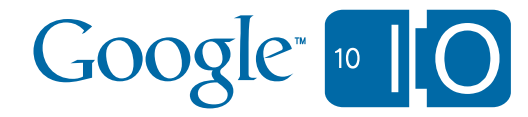

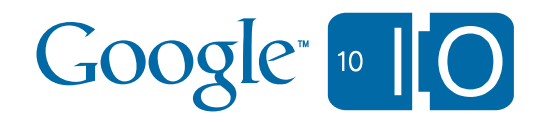

## Developer Testing

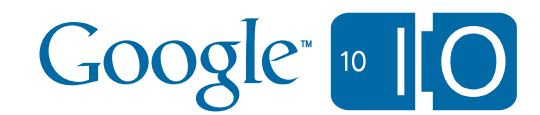

### **Terminology**

- Unit test
	- tests a single method/class
	- behavior of dependencies controlled by the test
- Integration test
	- tests interaction between multiple methods, classes, or components
	- behavior of dependencies *might* be controlled by the test
- End to end test
	- tests behavior by driving requests through external access points
	- for App Engine that means HTTP

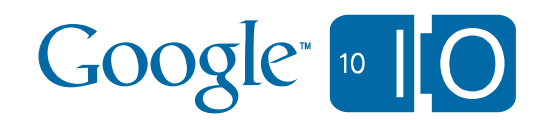

#### Soapbox: Why Developer Testing Is Important

- Demonstrates correctness of new code
	- important
- Demonstrates continued correctness of old code
	- more important
- Provides a safety net when making large or risky changes
	- code always evolves organically
	- refactoring can help restore order
- Treat your tests as first class citizens in your code base – please
- Deploying to App Engine doesn't change any of this!

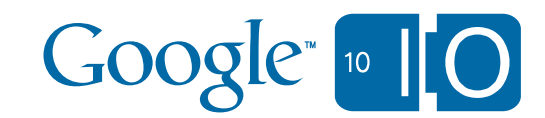

## Testing @ Google

- part of our engineering culture
	- guiceberry
	- googletest
	- googlemock
	- thread-weaver
- googletesting.blogspot.com

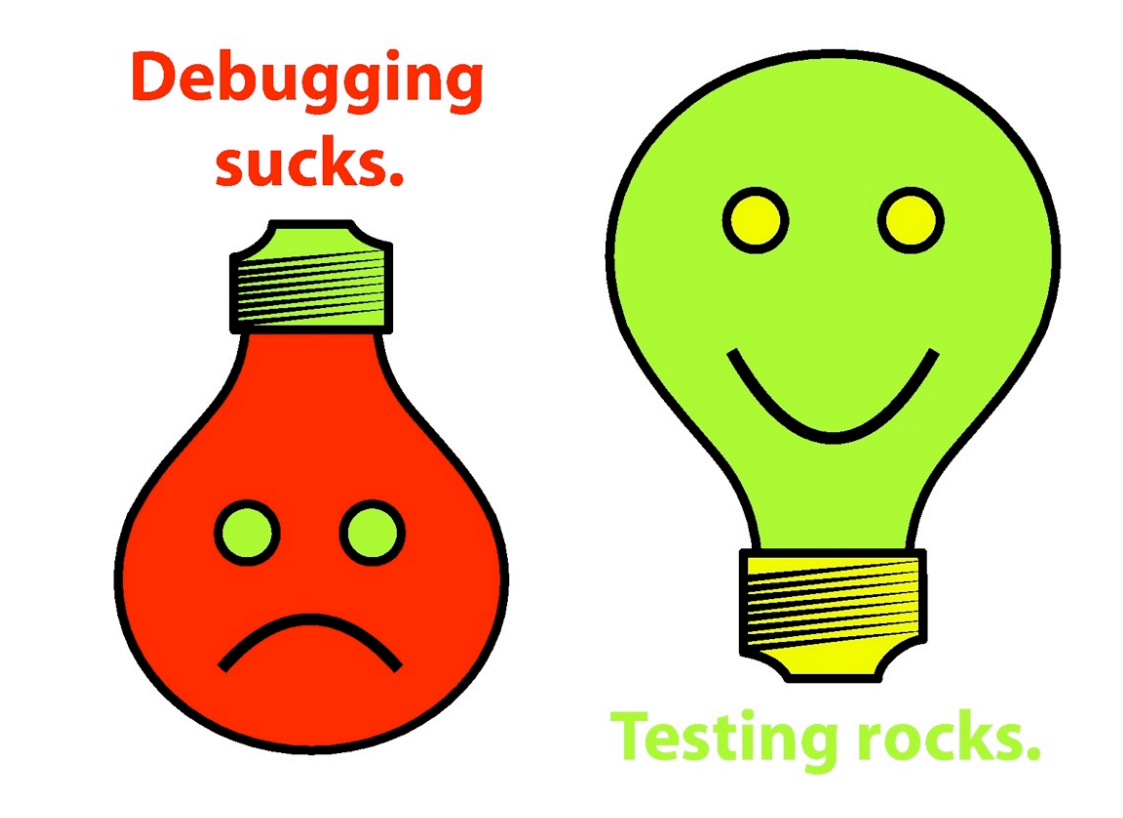

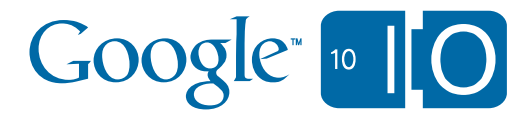

## App Engine Execution Environments

- Cloud
	- serving HTTP traffic
		- does not have to be prod
- Local
	- serving HTTP traffic
	- equivalent functionality
	- nonequivalent scale
- Tests!
	- serving HTTP traffic and test harness requests
	- local and cloud
	- do we need App Engine specific testing strategies?

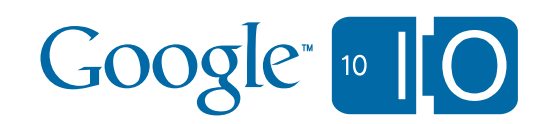

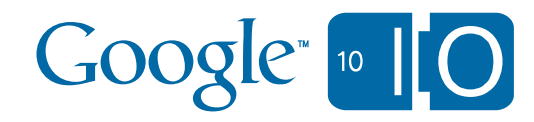

# Testing App Engine Apps Locally

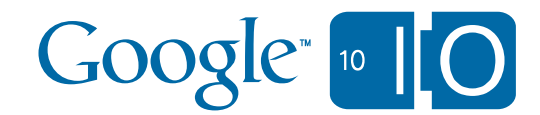

#### Local Testing - What's The Same?

- Frameworks
	- JUnit, pyUnit, Selenium
- Best practices
	- design
	- avoiding flakiness
	- isolation
- End to end testing
- This is great news!

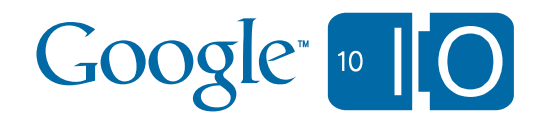

#### Local Testing - What's Different?

• RPC layer assumes dev appserver sets up the environment

```
// from com.google.appengine.api.datastore.DatastoreApiHelper.java
```

```
static String getCurrentAppId() {
   ApiProxy.Environment environment = ApiProxy.getCurrentEnvironment();
   if (environment == null) {
     throw new NullPointerException(
         "No API environment is registered for this thread.");
   }
   return environment.getAppId();
}
```
- What if there is no dev appserver?
	- set up the environment by hand or...
	- use the App Engine Testing APIs!
		- currently Java only

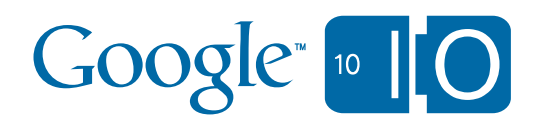

#### Local Testing - Demo!

- Guestbook Persistence
- Integration test with the datastore and task queue
	- high(er)-availability writes

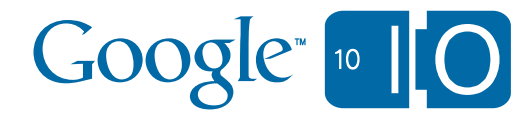

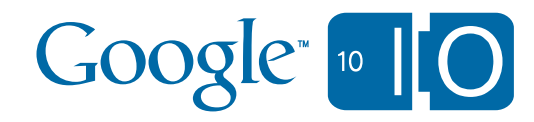

# Testing App Engine Apps In The Cloud

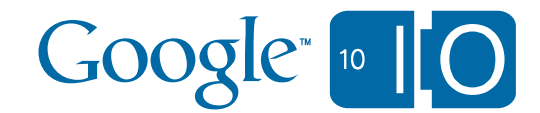

## I Want To Run My Tests In The Cloud!

- Why?
	- Fidelity
		- true behavior and performance
	- Efficiency
		- run large test suites faster
		- let someone else manage your test grid

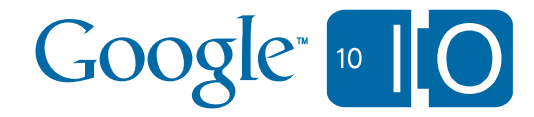

#### Cloud Testing - What's The Same?

- Same similarities as local testing
	- frameworks
	- best practices
	- end to end testing
- This is also great news!

#### Cloud Testing - What's Different?

- Each test must complete in 30 seconds
- App code and test code must obey sandbox restrictions – threads, direct network access, etc
- Must invoke tests via HTTP
	- no need to worry about setting up the environment
- GAE Cloud Cover can help

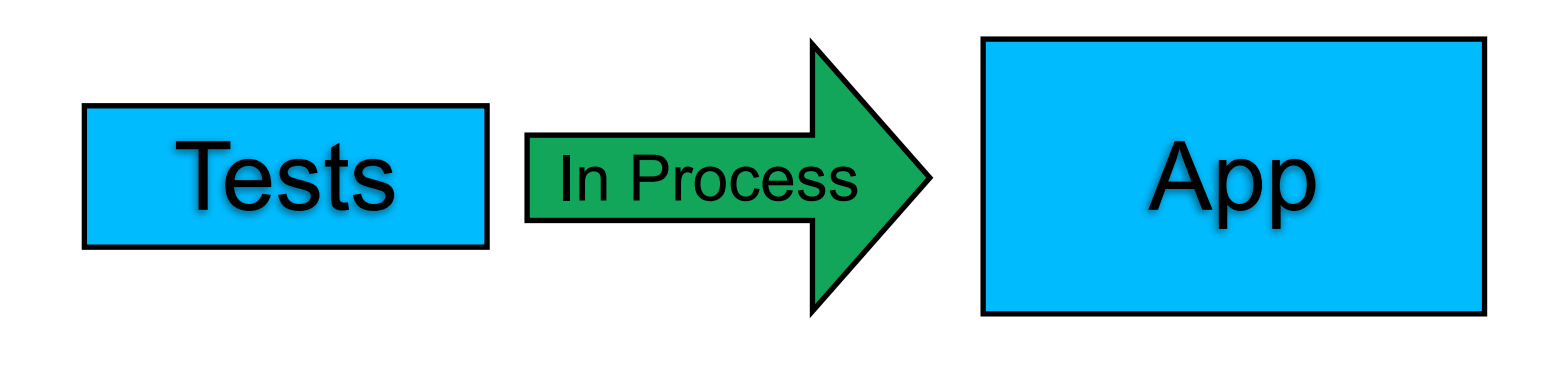

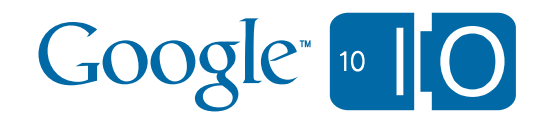

## Cloud Testing - What's Different?

- Each test must complete in 30 seconds
- App code and test code must obey sandbox restrictions – threads, direct network access, etc
- Must invoke tests via HTTP
	- no need to worry about setting up the environment

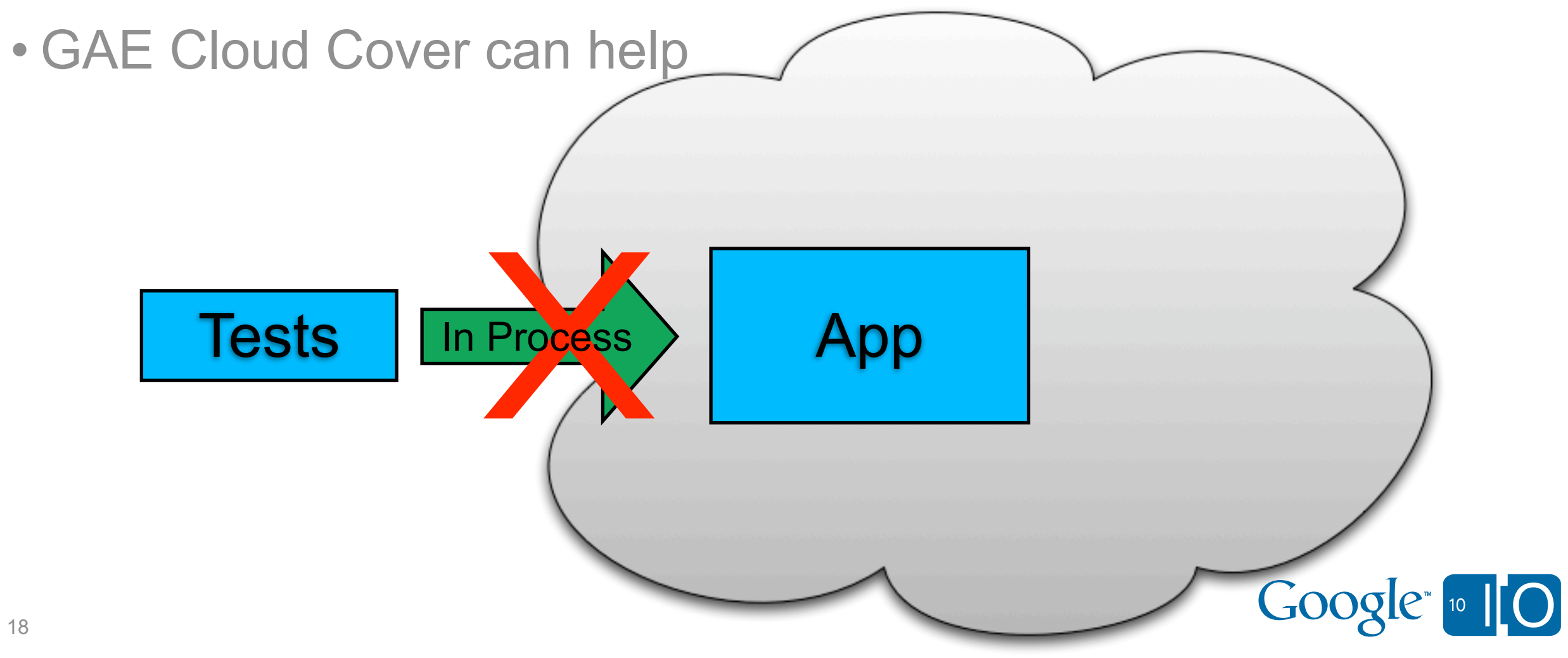

#### Cloud Testing - What's Different?

- Each test must complete in 30 seconds
- App code and test code must obey sandbox restrictions – threads, direct network access, etc
- Must invoke tests via HTTP
	- no need to worry about setting up the environment

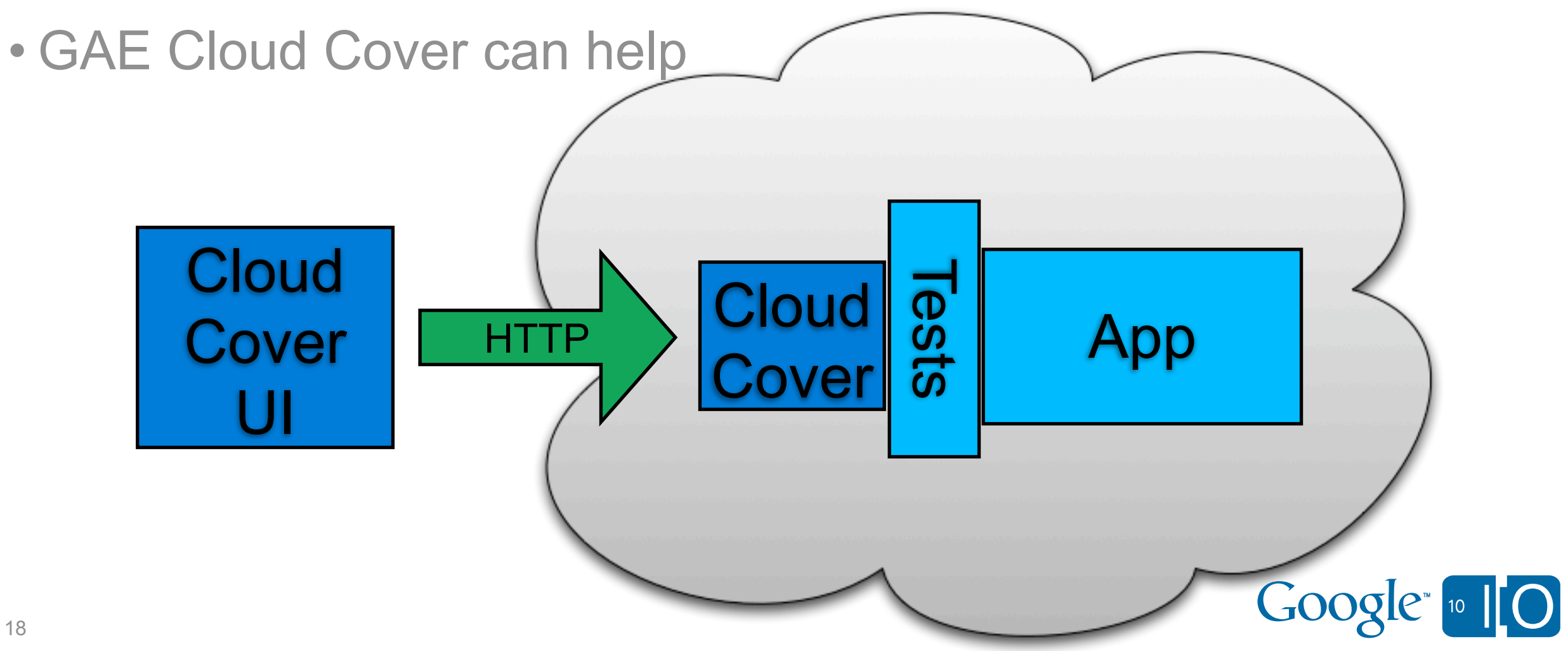

#### Cloud Testing - Simple Demo!

- GAE Cloud Cover is designed to run *existing* test suites
- Guestbook Persistence tests running in the cloud:
	- install JAR
	- configure Servlet
	- replace LocalServiceTestHelper
	- extend JUnit3Config
	- deploy
	- run
	- curl up under a cozy warm blanket of cloud test coverage

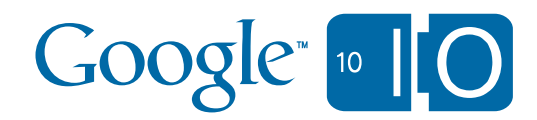

- A Suite is a collection of Tests
- GAE Cloud Cover creates one task queue task per Test
- Tests execute in parallel
	- number of workers determined by queue config
	- GAE is good at fan-out!

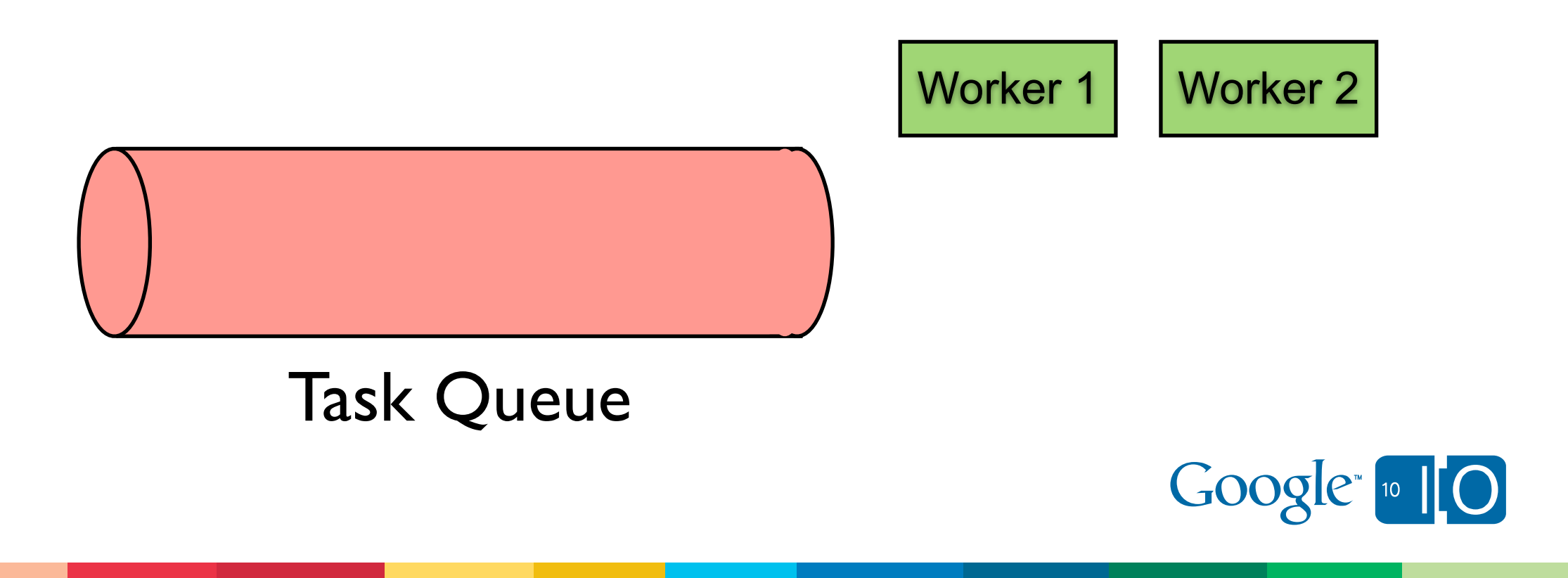

20

- A Suite is a collection of Tests
- GAE Cloud Cover creates one task queue task per Test
- Tests execute in parallel
	- number of workers determined by queue config
	- GAE is good at fan-out!

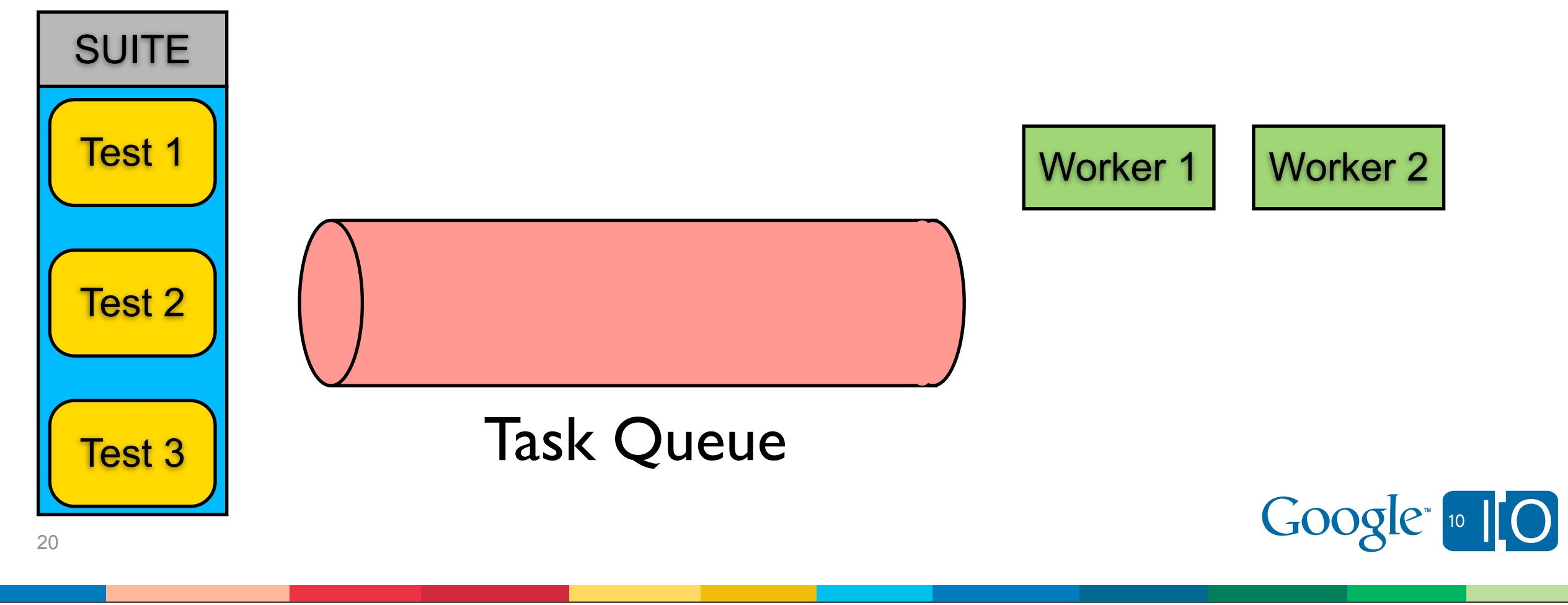

- A Suite is a collection of Tests
- GAE Cloud Cover creates one task queue task per Test
- Tests execute in parallel
	- number of workers determined by queue config
	- GAE is good at fan-out!

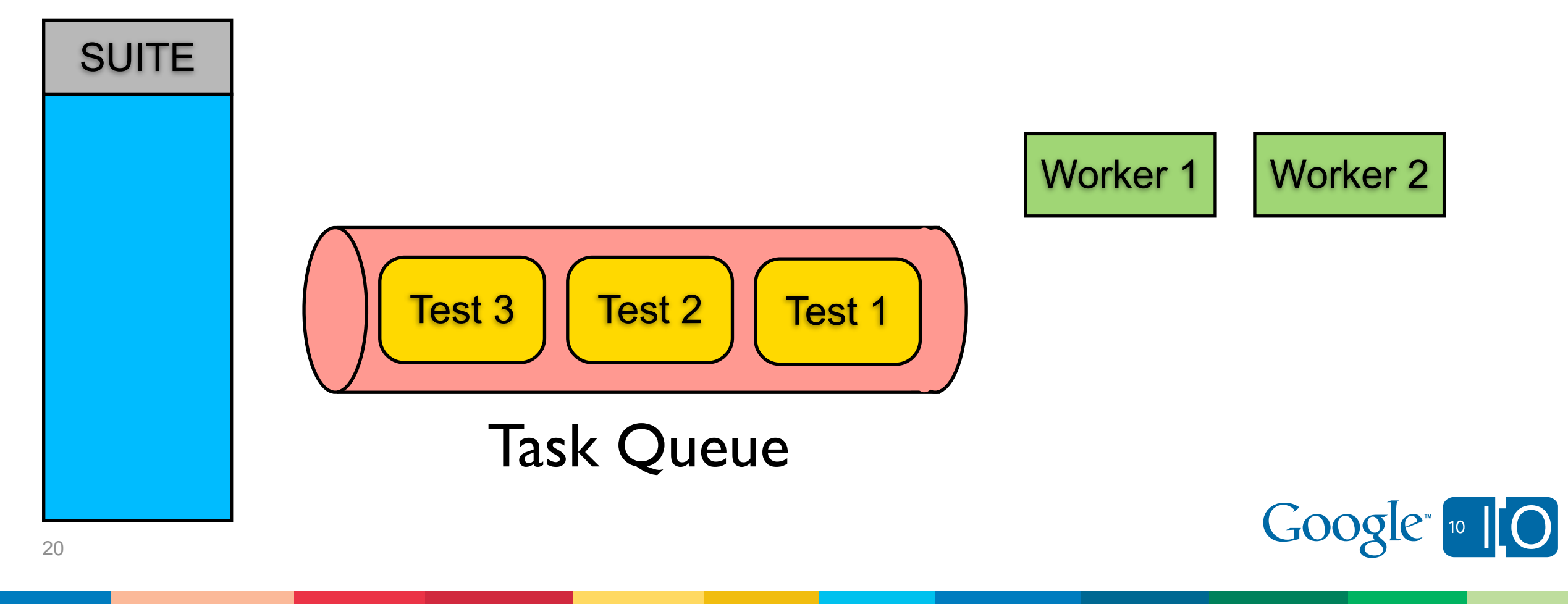

- A Suite is a collection of Tests
- GAE Cloud Cover creates one task queue task per Test
- Tests execute in parallel
	- number of workers determined by queue config
	- GAE is good at fan-out!

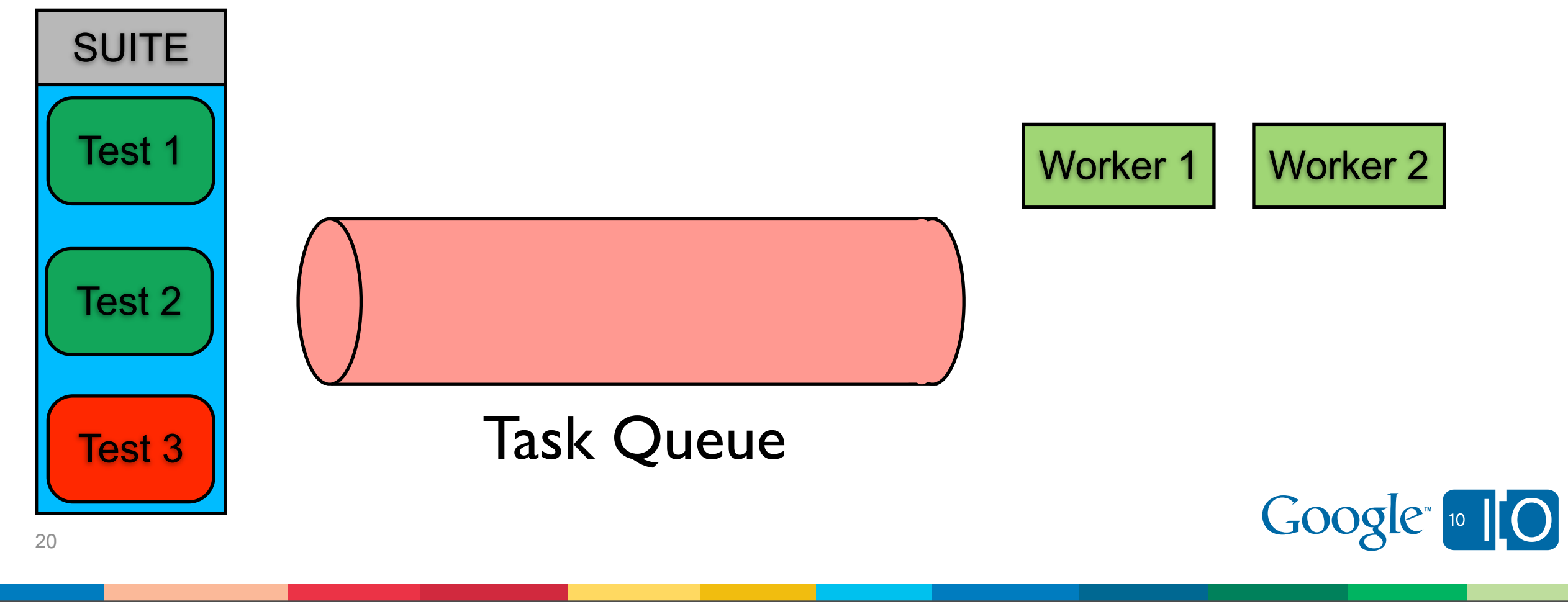

#### Isolation Problems

• Tests must be thread-safe

#### Thread 1: testReadThruCache Thread 2: testQuery

- 1) populate cache 1) perform query
	-
- 2) install ErrorDelegate 2) verify results
- 
- 3) fetch val from cache

#### • Test data must be "thread-safe"

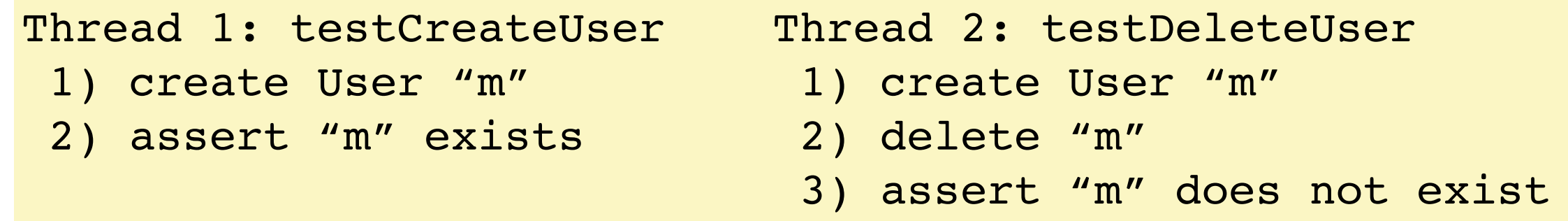

- Non thread-safety yields flakiness
- Flaky tests are worse than consistently failing tests

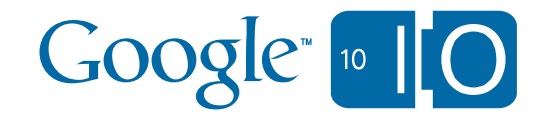

#### Isolation Problems

• Tests must be thread-safe

#### Thread 1: testReadThruCache Thread 2: testQuery

- 1) populate cache 1) perform query
- 
- 2) install ErrorDelegate 2) verify results
	-
- 3) fetch val from cache

#### • Test data must be "thread-safe"

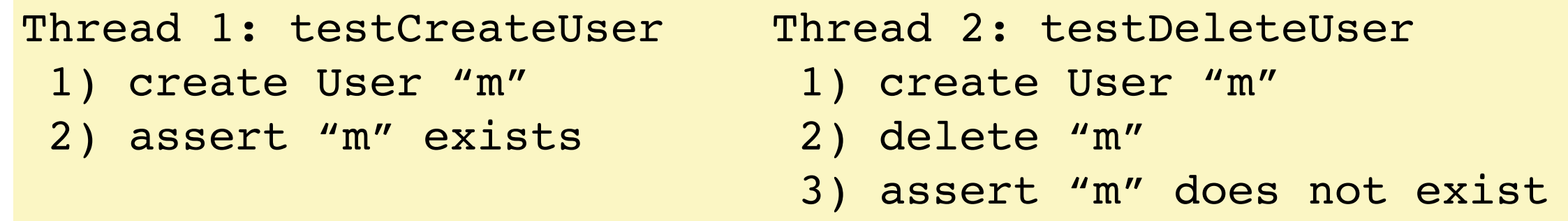

- Non thread-safety yields flakiness
- Flaky tests are worse than consistently failing tests

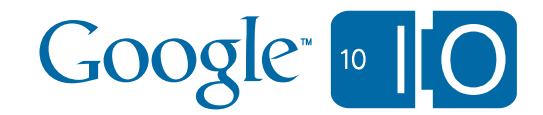

#### Isolation Problems

• Tests must be thread-safe

#### Thread 1: testReadThruCache Thread 2: testQuery

- 1) populate cache 1) perform query
	-
- 2) install ErrorDelegate 2) verify results
- 
- 3) fetch val from cache

#### • Test data must be "thread-safe"

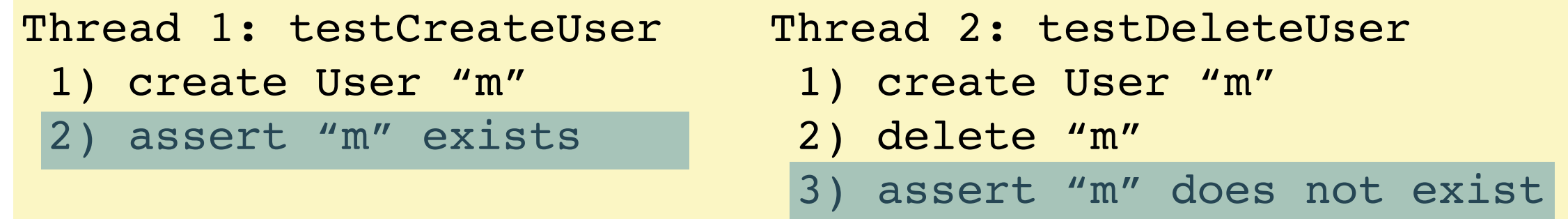

- Non thread-safety yields flakiness
- Flaky tests are worse than consistently failing tests

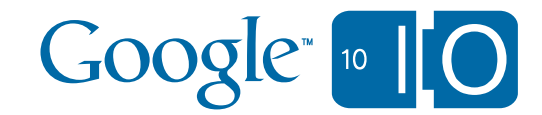

#### Isolation Solutions

- Use ThreadsafeDelegate instead of ApiProxy.Delegate
- Use Namespaces to enforce test data isolation
	- coming soon to an App Engine SDK near you
	- implemented as a way to "stripe" persistent data with arbitrary identifiers
		- this is exactly what we need!

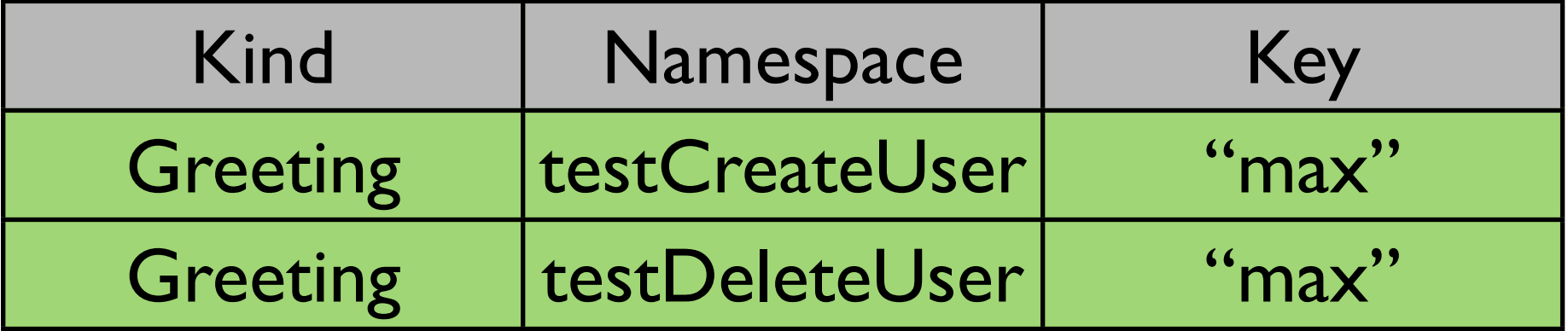

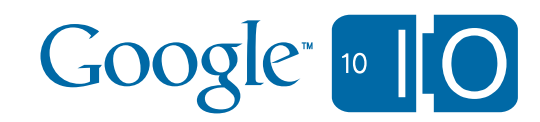

#### Cloud Testing - Fancy Demo!

- App Engine JDO/JPA implementation test suite
	- userland library
	- 1300+ unit and integration tests
	- makes extensive use of the datastore
	- uses custom ApiProxy.Delegate implementations

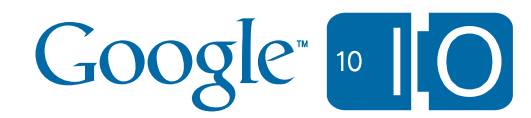

#### Running Arbitrary Test Suites

- Why limit ourselves to test suites for App Engine apps?
- GAE Cloud Cover is framework agnostic
	- requires a small plugin to hook up a framework
		- com.google.appengine.testing.cloudcover.spi
		- implement 3 simple interfaces
- If you have a large test suite, App Engine can be your grid!

#### Cloud Testing - Arbitrary Demo!

- Google Collections Framework
	- <http://code.google.com/p/google-collections/>
- 44,776 tests
- Has nothing to do with App Engine

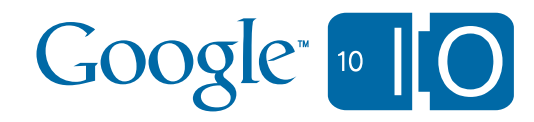

# Wrap Up

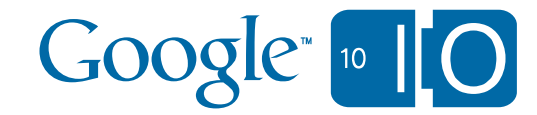

## Looking Ahead

- Testing APIs
	- Python
	- running tests inside the local sandbox
	- launching dev appserver from tests
- GAE Cloud Cover:
	- IDE-integration
	- support for dynamically generated tests
	- project is completely open source
	- <http://code.google.com/p/cloudcover/>
		- Help!

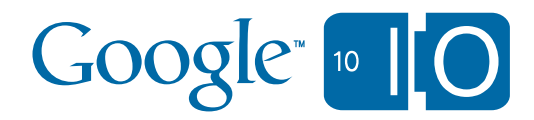

#### **Conclusions**

- Developer testing is Important!
- Your testing skillz transfer
- App Engine Testing API makes local testing easy
- GAE Cloud Cover makes cloud testing easy
- You don't have to build an App Engine app to use App **Engine**

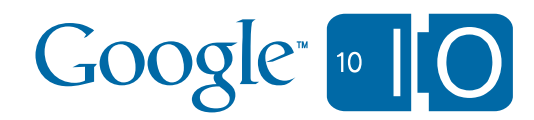

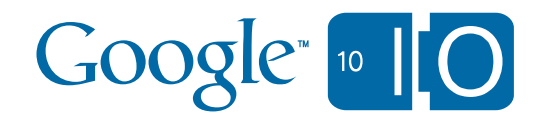

# Questions [http://bit.ly/GAETesting](http://bit.ly/9XLCAs)

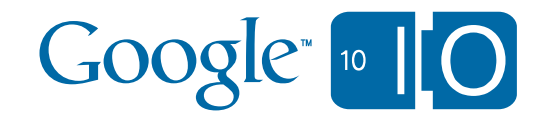

# Google " "O